## **Examenul de bacalaureat național 2020 Proba E. d) Informatică Limbajul C/C++**

**Filier***ă teoretică, profi***l real,** *specializare științe ale naturii*

 **Testul 11**

- **Toate subiectele sunt obligatorii. Se acordă 10 puncte din oficiu.**
- **Timpul de lucru efectiv este de 3 ore.**
- **Identificatorii utilizați în rezolvări trebuie să respecte precizările din enunț (bold), iar în lipsa unor precizări explicite, notațiile trebuie să corespundă cu semnificațiile asociate acestora (eventual în formă prescurtată). Datele de intrare se consideră corecte, validarea lor nefiind necesară.**

**SUBIECTUL I (20 de puncte) Pentru fiecare dintre itemii de la 1 la 5, scrieți pe foaia de examen litera corespunzătoare răspunsului corect. Fiecare răspuns corect se notează cu 4 puncte.**

**1.** Variabilele **x** şi **y** sunt întregi și memorează câte un număr natural. Indicați o expresie C/C++ care are valoarea **1** dacă şi numai dacă numărul memorat în **x** aparține intervalului **[0,2019]**, iar numărul memorat în **y** aparține intervalului **[2019,2020]**.

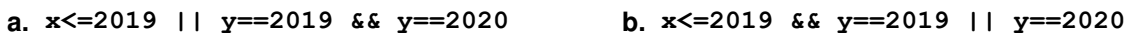

- **c. !(x>2019 || y!=2019) && !(y>2020) d. !(x>2019) && !(y<2019 || y>2020)**
- **2.** Tablourile unidimensionale **A** și **B** au elementele: **A=(2,20,27,36,50)**, iar **B=(3,5,8,45,63)**. În urma interclasării lor în ordine crescătoare se obține tabloul cu elementele:
	- **a. (2,5,8,36,50) b. (2,3,5,8,20,27,36,45,50,63)**
	- **c. (2,3,5,20,8,27,36,45,50,63) d. (2,20,27,36,50,3,5,8,45,63)**
- **3.** Variabilele **i**, **j**, **x** și **p** sunt de tip întreg. Știind că de la tastatură se citesc numerele alăturate, în această ordine, indicați expresia C/C++ care poate înlocui punctele de suspensie astfel încât, în urma executării secvenței obținute, variabila **p** să memoreze produsul valorilor evidențiate (**1**,**7**,...**5**,**2**,**2**).

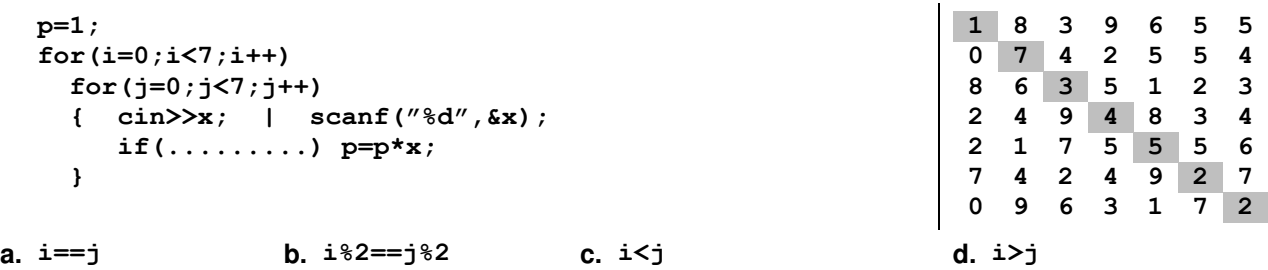

- **4.** Variabilele **x** și **y** sunt de tip întreg și memorează numere distincte. Indicați expresia C/C++ cu valoare egală cu cel mai mic dintre numerele menționate.
	- **a. (x+y+abs(x-y))/2 b. (x+y-abs(x+y))/2**
	- **c. (x+y-abs(x-y))/2 d. (x+y+abs(x+y))/2**
- **5.** Variabilele **x**, **y**, **z**, **w** și **r** sunt de tip întreg, iar **r** are inițial valoarea **0**. Indicați o secvență echivalentă cu cea de mai jos.

**if (x==y) if(z==w) r=1; else r=2; else r=3;**

**a. if(x!=y) r=3; else if(z==w) r=1; else r=2;**

**b. if (x!=y || z==w) r=3; else if(x==y || z!=w) r=2; else r=1;**

**c. if (x==y && z!=w) r=3; else if(x==y && z!=w) r=2; else if(x!=y && z!=w) r=1;**

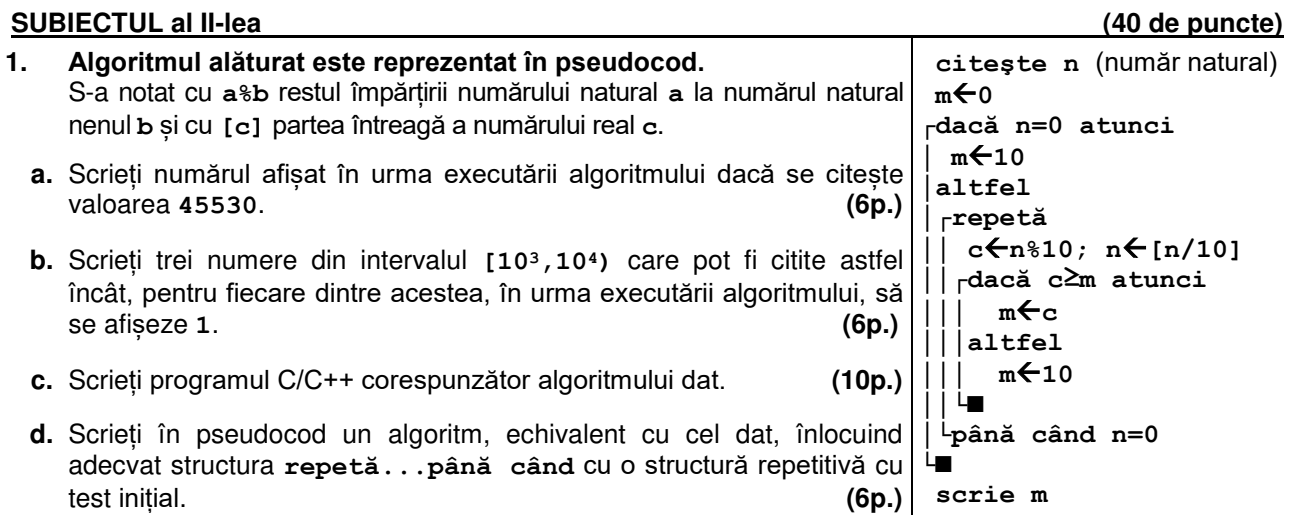

- **2.** Pentru fiecare specie de flori dintr-o seră se memorează date specifice: un cod, reprezentând specia, și prima literă a denumirii populare. Setul de variabile **cod1**, **denumire1** memorează date specifice pentru o specie de flori, iar setul de variabile **cod2**, **denumire2** memorează date specifice pentru o altă specie de flori. Scrieți o secvență de instrucțiuni în urma executării căreia să se afișeze pe ecran mesajul **Duplicat**, dacă cele două seturi de variabile memorează aceleași date specifice, mesajul **Specie cu mai multe denumiri populare**, dacă datele specifice se referă la o specie identificată prin același cod, dar denumire populară diferită, sau mesajul **Specii diferite**, în celelalte cazuri. **(6p.)**
- **3.** Pentru a verifica dacă în tabloul unidimensional **(4,8,9,14,16,24,48)** există elementul cu valoarea **x=4** se aplică metoda căutării binare. Scrieți succesiunea de elemente a căror valoare se compară cu **x** pe parcursul aplicării metodei. **(6p.)**

## **SUBIECTUL al III-lea (30 de puncte)**

- **1.** Se citesc două numere naturale, **x** și **y** (**1≤x≤y**) și se cere să se scrie o expresie aritmetică reprezentând suma numerelor din intervalul **[x,y]** care au proprietatea că sunt pătrate perfecte, urmate de valoarea acestei sume. Termenii sumei sunt într-o ordine oarecare și sunt separați prin câte un simbol plus (**+**), iar valoarea sumei este precedată de simbolul egal (**=**), ca în exemplu. Dacă nu există niciun astfel de termen, se scrie mesajul **nu exista**. Scrieți, în pseudocod, algoritmul de rezolvare a problemei enunțate. **Exemplu**: dacă **x=10** și **y=50** se poate scrie **16+25+36+49=126 (10p.)**
- **2.** Scrieți un program C/C++ care citește de la tastatură un număr natural **n** (**n[2,102]**) și cele **n** elemente ale unui tablou unidimensional, numere naturale din intervalul **[102,899]**. Programul transformă tabloul în memorie, înlocuind prima cifră a fiecărui număr cu cifra consecutivă, ca în exemplu. Elementele tabloului obținut sunt afișate pe ecran, separate prin câte un spațiu.<br> **Exemplu**: pentru n=6 și tabloul (178,899,476,660,409,312) se obține tabloul **Exemplu**: pentru **n=6** și tabloul **(178,899,476,660,409,312)** se obține tabloul **(278,999,576,760,509,412) (10p.)**
- **3.** Fişierul **bac.txt** conţine un şir **crescător** de cel mult **106** numere naturale din intervalul **[0,109]**, separate prin câte un spaţiu. Se cere să se afişeze pe ecran fiecare număr distinct din şir. Numerele afișate sunt separate prin câte un spațiu. Proiectați un algoritm eficient din punctul de vedere al memoriei utilizate și al timpului de executare. **Exemplu:** dacă fişierul **bac.txt** conține numerele **0 0 0 5 5 5 5 7 7 11 20 20** se afișează **0 5 7 11 20** 
	- **a.** Descrieți în limbaj natural algoritmul proiectat, justificând eficiența acestuia. **(2p.) b.** Scrieți programul C/C++ corespunzător algoritmului proiectat. **(8p.)**